# Backwards-Compatible Array Bounds Checking for C with Very Low Overhead

Dinakar Dhurjati

Vikram Adve

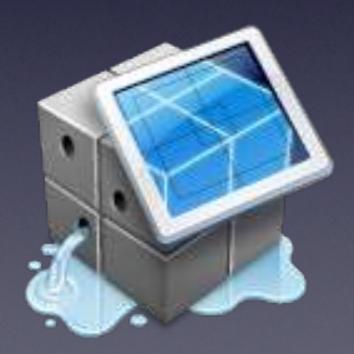

# C bounds checking

- fat pointers
  - not compatible for unchecked code
- separate metadata
  - pointer-to-metadata map
  - careful engineering allows compatibility

# Automatic Pool Allocation

- merge all target objects of one pointer to a pool
- "pools will be type homogeneous with a known type"
- pools convey type information for pointers

# Automatic Pool Allocation

Chris Lattner and Vikram Adve

Presented by William Lovas

#### Motivation

- Data locality is important!
- Compilers are good with arrays...
- ... but bad with pointer-based data structures

#### Motivation

Existing techniques focus on individual references or data elements

 Big idea: analyze how programs use entire data structures!

#### Pool Allocation

 Allocate disjoint data structures in disjoint portions of the heap (pools)

 ... automatically, via static program transformation!

#### Pool Allocation

Transform:

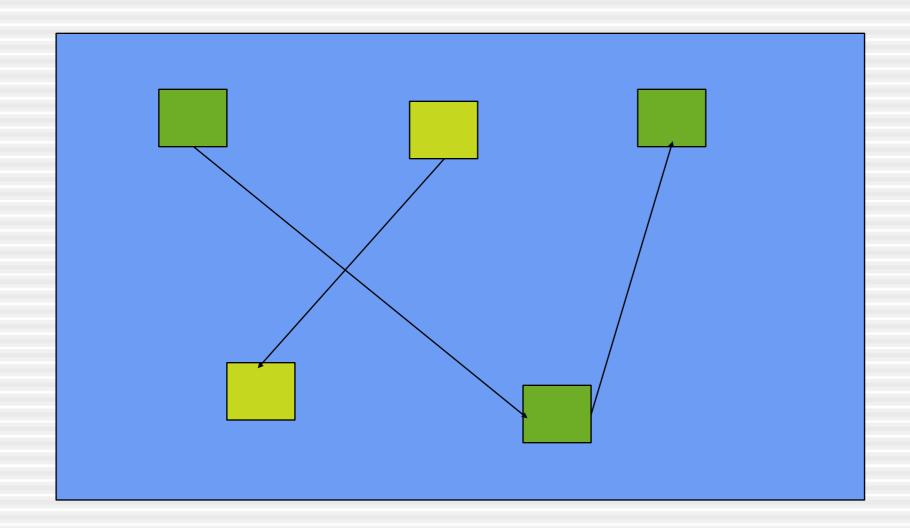

#### Pool Allocation

Into:

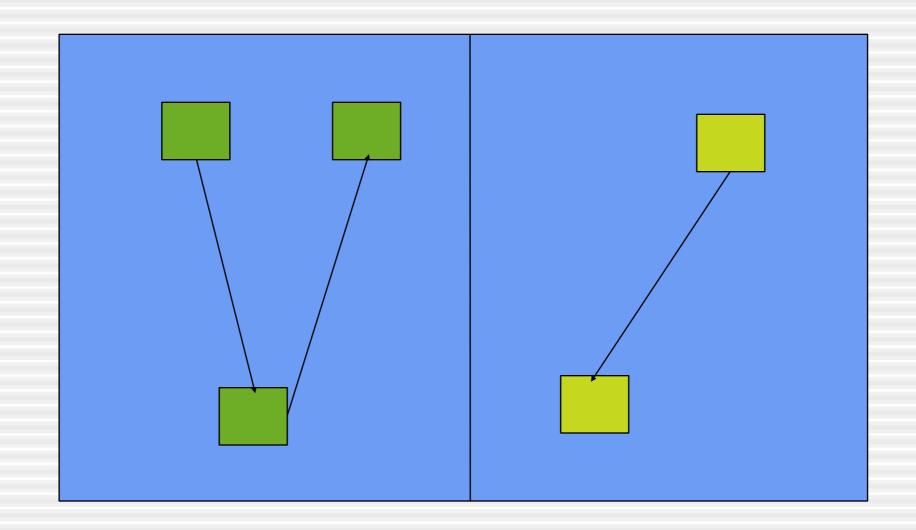

## Approach

- Create a data structure graph for each function F
  - A "points-to" graph with some extra info
- DS graph records, for each object:
  - Type of the object
  - Whether it's heap-allocated
  - Whether it escapes F

## Approach

- Use DS graph to assign a pool to each object
- Use assignment to rewrite program:
  - Calls to malloc/free become calls to pool\_alloc/ pool\_free
  - Creates local pools for non-escaping objects
  - Adds pool arguments for escaping objects

```
list *New = malloc(sizeof(list));
  New->Next = Num ? makeList(Num-1) : 0;
  New->Data = Num; return New;
void twoLists(
  list *X = makeList(10);
  list *Y = makeList(100);
  GL = Y;
  processList(X);
  processList(Y);
                                 list*
  freeList(X);
  freeList(Y);
```

list \*makeList(int Num) {

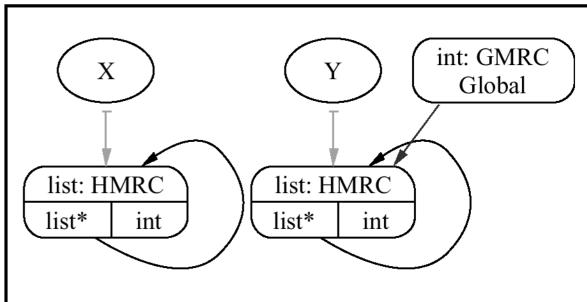

```
list *makeList(int Num, Pool *P) {
  list *New = pool \ alloc(P, sizeof(list));
  New->Next = Num ? makeList(Num-1, P) : 0;
  New->Data = Num; return New;
void twoLists(
  list *X = makeList(10);
  list *Y = makeList(100);
  GL = Y;
  processList(X);
  processList(Y);
  freeList(X);
  freeList(Y);
```

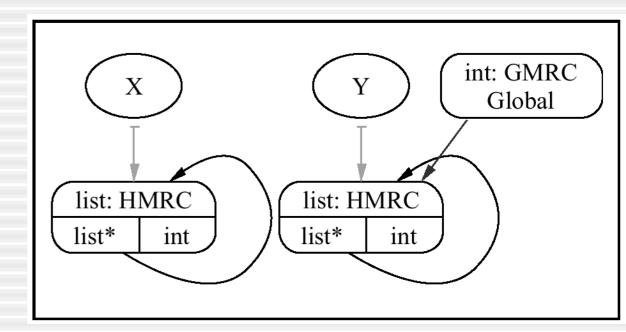

```
list *makeList(int Num, Pool *P) {
  list *New = pool \ alloc(P, sizeof(list));
  New->Next = Num ? makeList(Num-1, P) : 0;
  New->Data = Num; return New;
void twoLists(
  Pool P1;
  pool init(&P1);
  list *X = makeList(10, &P1);
                                                        int: GMRC
  list *Y = makeList(100);
                                                         Global
  GL = Y;
  processList(X);
                                    list: HMRC
                                                list: HMRC
  processList(Y);
                                    list*
                                               list*
                                                    int
                                         int
  freeList(X, &P1);
  freeList(Y);
  pool destroy(&P1);
```

```
list *makeList(int Num, Pool *P) {
  list *New = pool \ alloc(P, sizeof(list));
  New->Next = Num ? makeList(Num-1, P) : 0;
  New->Data = Num; return New;
void twoLists( Pool *P2 ) {
  Pool P1;
  pool init(&P1);
  list *X = makeList(10, &P1);
                                                       int: GMRC
  list *Y = makeList(100, P2);
                                                         Global
  GL = Y;
  processList(X);
                                    list: HMRC
                                               list: HMRC
  processList(Y);
                                    list*
                                               list*
                                                    int
                                        int
  freeList(X, &P1);
  freeList(Y, P2);
  pool destroy(&P1);
```

#### Difficulties

- Function pointers
  - Two functions with different properties might be called (indirectly) at the same site
- Solution:
  - Partition functions into equivalence classes
  - Merge DS graphs

#### Difficulties

#### Global pools

- Pool arguments for heap-allocated globals must be added to every function that touches the globals
- Can be thousands of arguments in practice

#### Solution:

- Use global variables for global pools
- Pool arguments grow with original arguments

#### Results

- Small additional compile time
  - <= 1.25 seconds in all experiments</p>
  - <= 3% of total compile time</p>
- Low overhead
  - <= 5% in most experiments</p>
- Improved performance
  - 5% to 20% in most experiments
  - 2x and 10x in a few examples

#### Results

Limited discussion of corner cases

- Automatic pool allocation could decrease performance
  - Decrease locality for certain access patterns
  - Small pools on nearly-empty pages
  - Some techniques help address these issues

#### Conclusions

- Simple yet sophisticated data structure analysis, for data locality
- Experimentally validated
- Not obviously universally applicable

# Engineering

- use type-information provided by pooling to speed up pointer metadata search
- heavier verification for pointer arithmetics
- lightweight verification for pointer use
- track out-of-bounds pointers

# Questions

- What errors cannot be detected?
- How "safe" are we compared to Java /
   OCaml / …?
- Are the C-library wrappers for API-checking cheating?
- Usability of the approach?